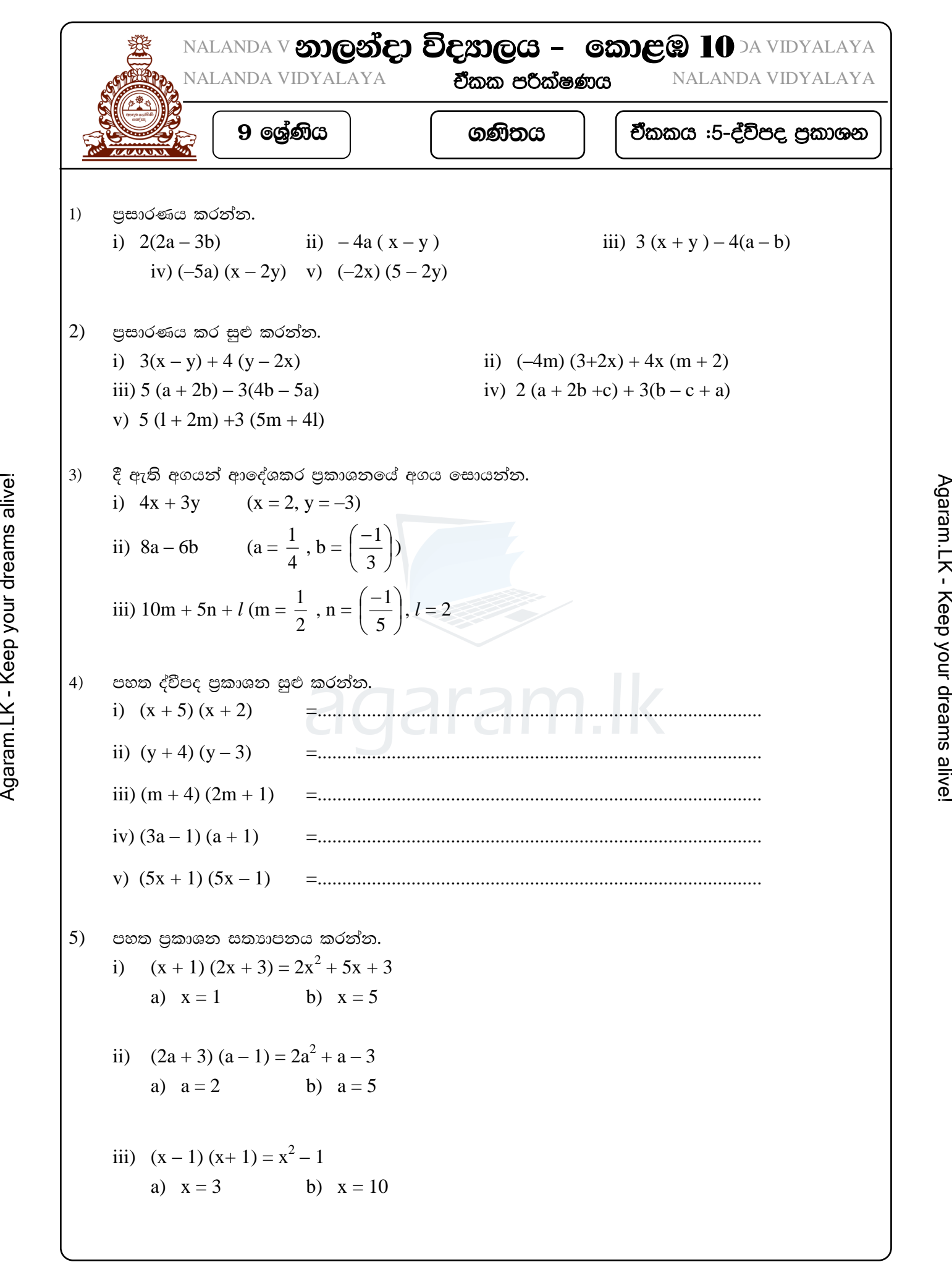

 $\frac{1}{1}$ agaram.lk